# Monitoring Human Movement in Building Using Bluetooth Low Energy

Jeffrey Hoa<sup>1</sup> and Benfano Soewito<sup>2</sup>

<sup>1</sup>−2Computer Science Department, BINUS Graduate Program - Master of Computer Science, Bina Nusantara University Jakarta 11480, Indonesia Email: <sup>1</sup>hoa\_[jeffrey@hotmail.com,](mailto:hoa_jeffrey@hotmail.com) <sup>2</sup>[bsoewito@binus.edu](mailto:bsoewito@binus.edu)

<span id="page-0-0"></span>*Abstract*—In recent years, smartphones have become more popular. Along with the increasing number of smartphone users, more features are requested by the users which can be used to solve their daily life problems. One of the most popular applications is related to location-based detection. Almost all smartphones have a feature of Global Positioning System (GPS). It can help users to go from one place to another place without getting lost by connecting to Google Map. However, there are some limitations to the GPS. When the GPS is used inside a building, it is difficult to search where the users are located, on which floor or room they are, and how to access the room inside the building. It is because GPS cannot show the user which level or room location the users are currently at. One of the possible solutions is using an Indoor Positioning System (IPS) which can detect an object or person inside a building by producing some signals that can be received by smartphones. This research aims to develop an application to monitor the movement of humans inside a building with low cost and low energy by using Android smartphones as the medium. It can get the coordinate of location by using Bluetooth Low Energy (BLE) beacon inside the building. It can also be used to detect multiple users in the same room.

*Index Terms*—Tracking System, Bluetooth Low Energy (BLE), Smartphone, Indoor Positioning System (IPS), **Trilateration** 

#### I. INTRODUCTION

 $\prod_{n=1}^{\infty}$  NDOOR Positioning System (IPS) is one of the techniques to calculate the position of a person or an analyzed straight NDOOR Positioning System (IPS) is one of the object inside a building. As a replacement of satellites, it uses nearby nodes to provide location information for the device to sense  $[1, 2]$  $[1, 2]$  $[1, 2]$ . There are several options of IPS techniques used such as Bluetooth Low Energy (BLE), Infrared (IR), WIFI-based Positioning System (WPS), Radio Frequency Identification (RFID), and Ultra Wide Band (UWB) [\[3,](#page-8-0) [4\]](#page-8-1). However, there are some challenges of using IPS which can obstruct the spreading of signals. For example, those are walls, floors, motions of people, and objects inside the room.

Those can cause several paths in getting signals [\[5\]](#page-8-2). This research focuses on BLE.

To estimate and track locations, the researchers can use the Received Signal Strength Indicator (RSSI) for getting a periodic broadcasted signal emitted by the BLE beacon. When the signal transmitted is known, RSSI can be measured to estimate the path loss and get the estimated distance between sender and receiver [\[6,](#page-8-3) [7\]](#page-8-4). When deploying the technology of IPS, some factors need to be considered such as the placement of the transmitters, RSSI analysis, and receivers [\[8,](#page-8-5) [9\]](#page-8-6).

To achieve the accurate data, the placement of the beacon should be in the specific location. The location can be categorized as immediate, near, and far. In the immediate location, the range is approximately not less than 3 meters. Near location is between 3 to 6 meters. The far location is more than 6 meters. When placing the beacon, the height of the beacon is between 1.2 meters and 2 meters above the floor for getting an accurate estimation signal. To estimate the location of the message that has been received, there are methods such as trilateral and triangular. In this research, the trilateral method is used. The techniques are used by getting minimal three nodes of different signal circle meeting points. Those have the specific distance in each outer circle of meeting points  $[10-12]$  $[10-12]$ . By getting the signal of RSSI sent by the beacon, the researchers calculate it by using trilateral to improve the estimated location and combining it with the Kalman filter for more accurate calculation of the distance between the receiver and the beacon [\[13,](#page-8-9) [14\]](#page-8-10). Kalman filter is a filter method to estimate and increase the accuracy of an output sensor although there is some noises which can disturb/obstruct the signals. Kalman filter is also used to smoothen the noise data variable and estimate unknown variables. With the estimation of existing coordinate, they can reduce errors from a real distance and the estimated distance by using trilateral methods.

There are several studies related to IPS. According

Received: Aug. 30, 2018; received in revised form: Nov. 19, 2018; accepted: Nov. 19, 2018; available online: Dec. 5, 2018.

Cite this article as: J. Hoa and B. Soewito, "Monitoring Human Movement in Building Using Bluetooth Low − environment. Preview of the sections, are interesting communication to contract the snippet communication of the snippet of the snippet of the snippet of the snippet of the snippet of the snippet of the snippet of the sni  $\mu$ umai 12(2), 125–155, 2018.

TABLE I BEACONS CHARACTERISTICS INFORMATION. requested the origination.

<span id="page-1-0"></span>

| Beacon Number  | <b>UUID</b>              | Major | Minor |
|----------------|--------------------------|-------|-------|
| C1             |                          |       |       |
| C <sub>2</sub> |                          |       |       |
| C <sub>3</sub> | CB10124D-A327-3295-4189- | ٩     |       |
| C <sub>4</sub> | A9712C6C2AEC             |       | 284   |
| C <sub>5</sub> |                          |       |       |
| C <sub>6</sub> |                          |       |       |

to Ref.  $[15]$ , in the location with noise, there is no application filtering in the noise reduction to improve the data accuracy. Reference [\[16\]](#page-8-12) got more accurate data by applying the Kalman filtering method. In this part of applying the Trainian intering included in this research, there is no output for tracking the users' move from one coordinate to another coordinate. It means that the coordinate has been specified in one place and calculated by using the Kalman filter. distance coordinate, a means

According to Ref.  $[17]$ , the accuracy of movement tracking from one coordinate to another coordinate is already good. However, there is no application of filtering methods in this research to improve the estimation accuracy. From this case, the research to improve the efficiency of the distance estimation by combining the method triangulation or trilateral with several methods of filtering is needed. However, there is no research to give the visual not only for the the use of the use of the use of the use of Distance in the use of the use of Distance in the UPS. Almost all researchers focus on the users and how the users move from one coordinate to another. The example of developing of IPS application is it can be used in a shopping mall to retrace the movement of missing child. here is no application is case, requirement of  $\mu$  using the IPS. Almost  $\theta$  another. The example  $\epsilon$  movement of  $\epsilon$ 

Another example is when a company traces the annual activities of its employees. Then, the data obtained can consider the employees' productivity and the adherence to the rules. This research combines the technique of trilateral and Kalman filter method in creating an application to give the admin visual monitoring when users are using the application inside a building. is when a company traces the the employees productivity and

#### II. RESEARCH METHOD

# *A. Analyzing the Characteristics of Beacon*

In this step, how the beacon measures the estimated distance in real miles is studied. Beacon's characteristics are obtained by using the comparison between actual distances among beacons. The characteristics are used for the analysis for measuring the results of the designed scenario. Information from the beacon can be seen in Table [I](#page-1-0) and the characteristics of the beacon are presented in Table [II.](#page-2-0) From Table [I,](#page-1-0) the major is used for numbering, and the minor is grouping. Universally

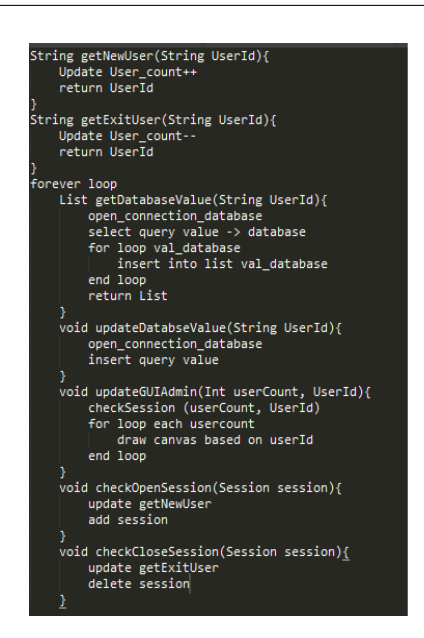

Fig. 1. Server snippet code. Fig. 1. Server snippet code.

<span id="page-1-1"></span> $\phi$  and factory product the factory product  $\phi$ Unique Identifier (UUID) is the factory product beacon code.

Table  $II$  indicates the calculation of estimated dis- $\frac{1}{2}$  and  $\frac{1}{2}$  are used for  $\frac{1}{2}$  and  $\frac{1}{2}$ tances by using the known RSSI values. The estimation is calculated by

$$
Estimated distance = 10^{\frac{T_x - RSSI}{10N}}
$$
 (1)

where  $T_x$  is a constant power of beacon, RSSI is a signal beacon,  $N$  is a continual path losing environment: the proximity of '1' means immediate; '2' means  $\left\{ \cdot 2, \right\}$  means far Than a constant near, and '3' means far. Then, a constant path losing environment can be obtained from the static table in Table [III.](#page-2-1)

## *B. Server Preparation for the Location-Based Handler*

In this research, a database of MSSQL Server 2012 is used to store the value of distance calculation. It contains the table and fields of:

- Table User  $\rightarrow$  Username, Password, Access level. Username and Password are used to differentiate user login application; the use of Access\_level is for access authority.
- Table  $\star$  [User] calc  $\rightarrow$  Dist\_x, Dist\_y, Kalman, Time\_insert, Reset\_kalman. Table \*[User] is auto create when user register; Dist\_x; the use of  $Dist_y$  is for estimation coordinate of x and  $y$ ; the use of Kalman is for storing the value of Kalman calculation. Time\_insert is inserted value to a database of time, and Reset\_kalman is the flag of Kalman access.

TABLE II THE DISTANCE OF BEACON CHARACTERISTICS.

<span id="page-2-0"></span>

| <b>Distances</b>          |       |       |       |       |       |       |       |       |       |       |
|---------------------------|-------|-------|-------|-------|-------|-------|-------|-------|-------|-------|
| <b>Estimate Distances</b> | 0.11  |       | 2.23  | 3.16  | 4.46  | 5.01  | 10    | 12.58 | 14.12 | 19.95 |
| <b>RSSI</b>               | $-50$ | $-69$ | $-76$ | $-79$ | $-82$ | $-83$ | $-89$ | $-91$ | $-92$ | $-95$ |
| Proximity                 |       |       |       |       |       |       |       |       |       |       |

TABLE III CONSTANT PATH LOSING ENVIRONMENT.

<span id="page-2-1"></span>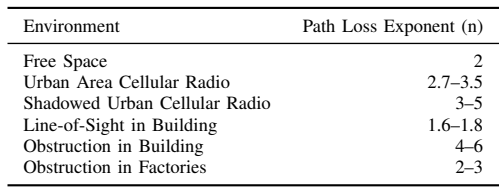

The server side uses socketing for the handler. It can maintain two or more applications in the communication repeatedly by using a TCP connection in a network environment. Preview of the snippet code of the server is presented in Fig. [1.](#page-1-1)

The code in Fig. [1](#page-1-1) is used for handling the server backside. It is for handling the update  $Fig$ Graphical User Interface (GUI) application <sup>roo</sup> by sending a flag of updateGUIAdmin() to the application for running update of  $GUI$ admin. Then, updateDatabaseValue() and getDatabseValue() are used for handling the setter and getter from database. Next, checkOpenSession() and checkCloseSession() are used for handling the flag of connection which is connected to the server unni

### *C. Coordinate and Location Mapping*

There are two locations used for the mapping. The first location is the empty room with a size of 4.0 m $\times$ 4.5 m. The second location is a one-floor position having several rooms with a size of  $20.0 \text{ m} \times 30.0 \text{ m}$ .

# **D.** Determining the Beacon Placement on the Specific *Coordinate*

The beacon placement is specified in the location. Figure [2](#page-2-2) shows the empty room of  $4.0 \text{ m} \times 4.5 \text{ m}$ . Then, Fig. [3](#page-2-3) is the one-floor position of  $20.0 \text{ m} \times 30.0 \text{ m}$ . de bin of  $4.0 \text{ m} \times 4.5 \text{ m}$ . Then,

For acquiring the excellent accuracy, the researchers in use the research by Ref.  $[8]$  regarding the coordinate sm location of beacon placement in Fig.  $2$ . The position flo of the beacon has been tested. The signal inside the room is wholly covered to give an exact calculation of the estimated location. The detail coordinate in Fig. [2](#page-2-2) is presented in Table [IV](#page-3-0) for beacon coordinate and Table  $V$  for smartphone coordinate. Moreover, the It in Fig.  $2$ . The position  $\Box$  Ho

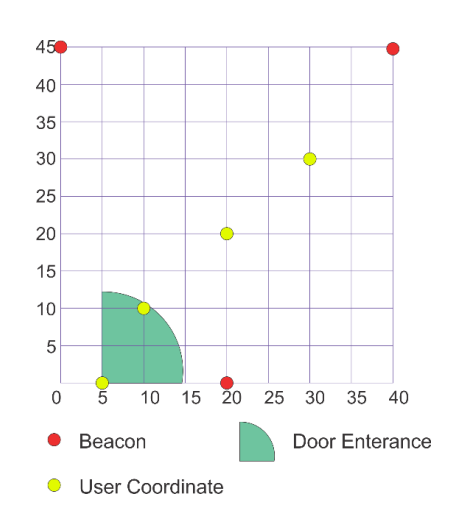

Fig. 2. The phone and beacon coordinates on a 4.0 m  $\times$  4.5 m room.

<span id="page-2-2"></span>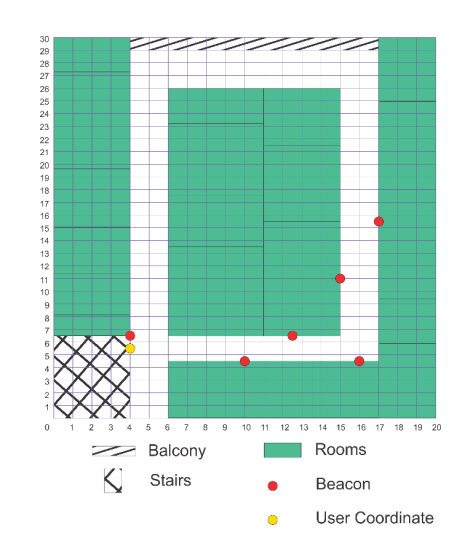

Fig. 3.  $20.0 \text{ m} \times 30.0 \text{ m}$  floor plan coordinate.

<span id="page-2-3"></span>detailed coordinate of the location of Fig. [3](#page-2-3) is presented smartphone coordinate is  $x: 4.0$  m and  $y: 5.5$  m in floor plan of  $20.0 \text{ m} \times 30.0 \text{ m}$ . in Table [VI](#page-3-2) for the beacon coordinate. Moreover, the

# 4 6.5 10 4.5 12.5 6.5 16 4.5 15 11 17 15.5 *E. Architecture Data*

Based on Fig. [4,](#page-3-3) when the mobile device is running, the device will request and retrieve the necessary

<span id="page-3-0"></span>TABLE IV THE LOCATIONS OF BEACONS ON THE  $4.0 M \times 4.5 M$  ROOM.

|                                  | Location         |            |  |  |  |  |
|----------------------------------|------------------|------------|--|--|--|--|
|                                  | $\boldsymbol{x}$ | ч          |  |  |  |  |
| C1                               | 2.0              | 0.0        |  |  |  |  |
| C <sub>2</sub><br>$^{\text{C3}}$ | 0.0<br>4.0       | 4.5<br>4.5 |  |  |  |  |

<span id="page-3-1"></span>TABLE V SMARTPHONE COORDINATE IN ROOM  $4.0 M \times 4.5 M$ .

| Smartphone $x$ | 05 |  |  |
|----------------|----|--|--|
| Coordinate     |    |  |  |

<span id="page-3-2"></span>TABLE VI 4.0 M × 4.5 M BEACON ROOM COORDINATE.

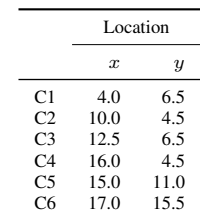

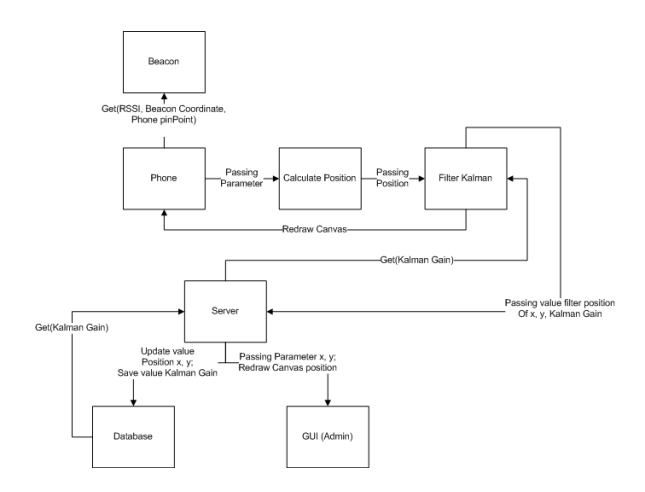

<span id="page-3-3"></span>Fig. 3. Flow application architecture data. Fig. 4. Flow application architecture data.

points from the mobile device. Those are used to deter- $\mathbb{R}^n$ mobile device is running, the device will be device will be device with the device will be device will be device will be device will be device will be device will be device will be device will be device will be device will mine the locations of the three closest beacons. After  $\overline{p}$ . Systematic Applic the mobile device receives the necessary information, commention is submitted to the the information is submitted to the trilateral calculation method. Then, this information is recalculated to get actual mobile device coordinates. After getting the necessary information, the interest of the interest of the interest of the interest of the interest of the interest of the interest of the interest of the interest of the interest of the interest of the interest of the int calculation results from the mobile device, the results of the calculation will be given to the Kalman filter to received to get and the get actual mobile devices of the contractual mobile devices of the contractual mobile o filter the process and get better results for the existing coordination. The results of the Kalman filtering value results of the calculation will be given to  $\mathbf{r}$ are in the form of  $x$ ,  $y$ , and Kalman Gain. Those will information such as RSSI, beacon coordinate, and pin-

be sent to the server section.

The server section will continuously request value from the users' mobile device to continue the value transfer to the admin of GUI and database sections. After getting the value from the Kalman filter, the amount will be directly submitted to the database and GUI asynchronously. It changes depending on where the value is sent. In the database section, the database will update the value in each column. Meanwhile, the GUI will change the appearance of the canvas by redrawing the position in the GUI display.

The Kalman filter will calculate the method. The method will ask for the available Kalman Gain value. When the process tries to request this value, the process will work to access the server whether the data value is possible or not. If the value does not exist, the server will retrieve the last value of Kalman Gain from the database and return it to the Kalman filter. If the database does not have Kalman Gain value, the Kalman filter will recalculate the amount of the Kalman Gain value.

## III. RESULTS AND DISCUSSION

## *A. Test Results of the Application*

Data are taken continuously when the mobile device is turned on. In this research, data are processed in a closed room when the user is circling the room from the standing position.

The retrieval of the distance data is performed ten times from each beacon. After the successful data collection, the average distance is made to obtain a more accurate distance result. Because the data retrieval from RSSI will continuously change even the users have moved or not, this will cause blinking in the application of GUI display. The observation of pattern movements in each floor plan is presented in Figs. [5](#page-4-0) and [6.](#page-4-1) The output sample from the GUI user and admin describes how the user login works. It can be seen in Fig. [7.](#page-4-2)

room carried out by the movement according to the end nin predetermined flow. Figure [8](#page-5-0) shows the example of the output from the calculation of the movement. It is in a 4.0 m  $\times$  4.5 m

# rto deter<br><sub>nns</sub> After B. Systematic Application Work

ormation, There are several steps of the systematic application works.

- $T_{\rm eff}$  (and  $T_{\rm eff}$  calculate will calculate with  $T_{\rm eff}$  calculate will calculate  $T_{\rm eff}$ ed to get 1) User and admin login. Figure [9](#page-5-1) indicates that etting the when the application starts running, the appliprocess tries to request the request to request the tries to request the tries to request the tries to request he results cation will ask the user and admin to enter the n filter to wave username and password so that they can continue  $\overline{\phantom{a}}$  avisting to the next end  $\frac{1}{\sqrt{1-\frac{1}{\sqrt{1-\frac{1$
- ing value 2) The main user display in an empty room by  $r_{\text{hose}}$  will measuring  $4.0 \text{ m}$ hose will measuring  $4.0 \text{ m} \times 4.5 \text{ m}$  along with the placement

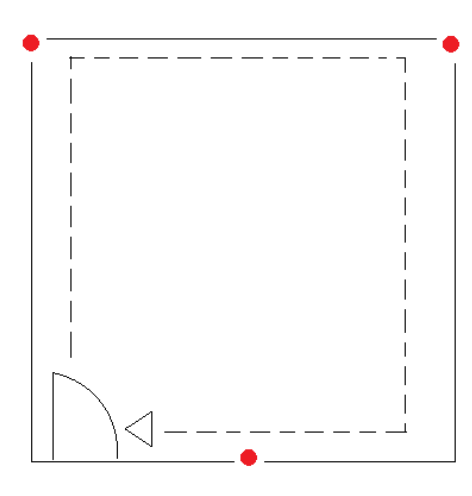

Fig. 5. Pattern movement in room  $4.0 \text{ m} \times 4.5 \text{ m}$ .

<span id="page-4-0"></span>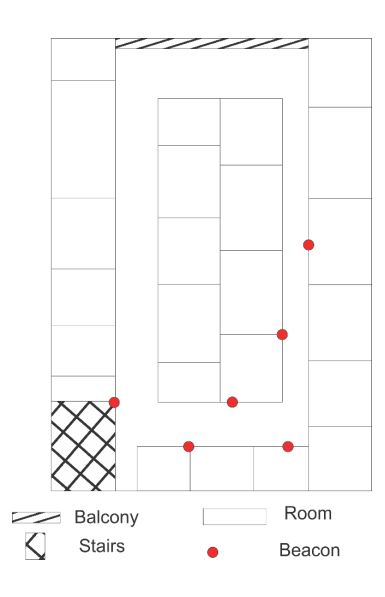

Fig. 6. Pattern movement in floor plan  $20.0 \text{ m} \times 30.0 \text{ m}$ .

<span id="page-4-1"></span>Fig. 6. Pattern movement in floor plan  $20.0$  m  $\times$   $30.0$  m.<br>of the coordinates and the GUI display will be user and admin. Figure [10](#page-5-2) shows the GUI user and admin workflow.

Then, Fig. [11](#page-5-3) illustrates when the user has successfully logged in and entered the primary menu display. The app will track the three nearest RSSI and display the first coordinate point after calculating the trilateral. Through the Kalman filter, the application will draw the coordinate points on the application canvas and show it on the application. At the same time, the application will inform the server that there is a change in the display. It will call the method on the server to check whether the change has occurred or not. If there is a change, the server will pull the data changes from the application to the server and update

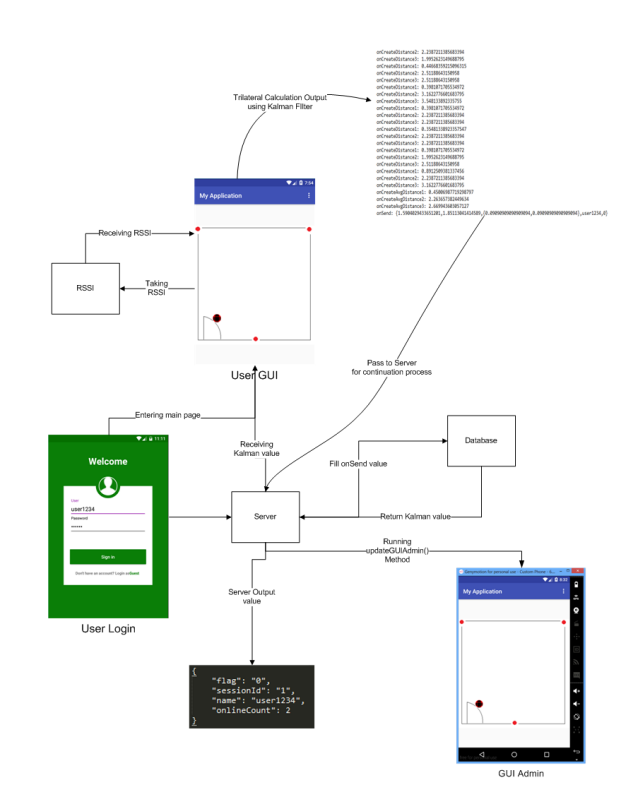

<span id="page-4-2"></span>Fig. 7. Output view of user and admin.

the database and the admin view. In the admin view, the application will redraw the GUI admin display which has been calculated from the user application. For example, the coordinate points are  $x: 0.5$  m and  $y: 0$  m from the bottom left corner of the application display.

3) Detecting movement and redrawing.

Based on Fig. [11,](#page-5-3) the steps of drawing and retrieving data are similar to the previous steps. More details on how to draw and retrieve data are in this step.

When the users move from one coordinate to the new coordinate, the researchers can see it in the application. It will redraw the old coordinate and overwrite it with the new coordinate. Redrawing will give a new coordinate display to the GUI user and admin. For example, the coordinate points are  $x: 0.5$  m and  $y: 0$  m from the bottom left corner. Then, the user will move to the new coordination  $(x: 0.5 \text{ m and } y: 0.5 \text{ m}).$ 

4) The view will be the coordinates of the mapping on the space map  $(x: 20 \text{ m and } y: 30 \text{ m})$ . Figure [12](#page-5-4) indicates the data retrieval from the beacon to the application. The change to the admin view is similar to previous steps. The difference is that the first testing room is an empty room. The second testing room is one floor with obstacles.

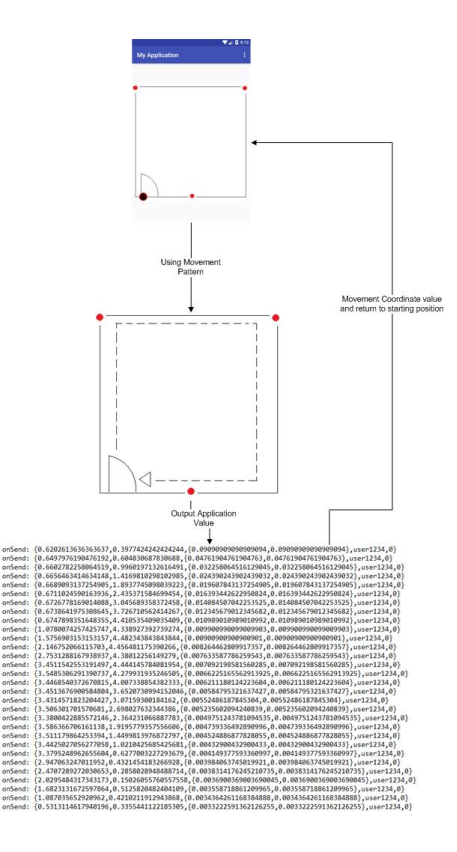

Fig. 8. Output inside the room according to the movement pattern.

<span id="page-5-0"></span>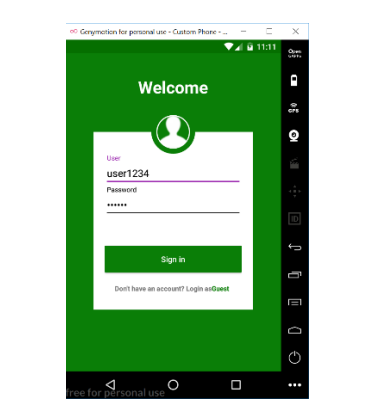

<span id="page-5-1"></span>Fig. 9. User login. display position.

The distance of the coordinates on one-floor using six beacons has already been assigned. Because the mapping of the room is rather extensive, it uses more beacons than the first test. If the distance from one beacon to another beacon is more than 3–5 m, the accuracy of the analysis will decrease. In this test, the user will stand at the location  $x: 4.0$  m and  $y: 5.5$  m. Then, the user will move from the previous position to the new position on  $x$ : 4.5 m and  $y$ : 5.5 m

5) Displaying coordinate location. Based on Fig. [13,](#page-6-0)  $s_{\rm s}$  of drawing and retrieving and retrieving

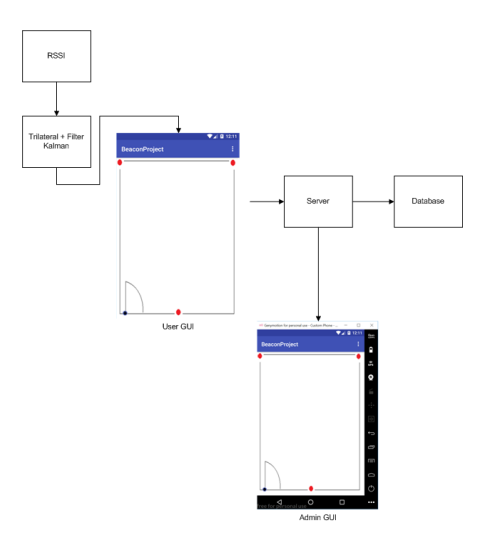

coordinates and the GUI display of the GUI display of the GUI display of the GUI display of the GUI display of

Fig. 10. GUI user and admin workflow.

<span id="page-5-2"></span>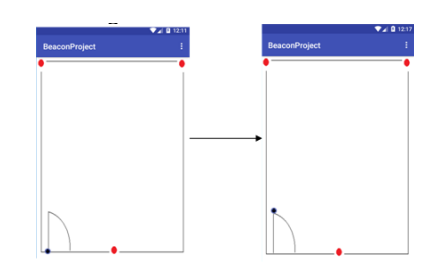

<span id="page-5-3"></span>ovement changes when there is moveme Fig. 11. Movement changes when there is movement in coordinate.  $\mathcal{O}(\mathcal{O})$  of  $\mathcal{O}(\mathcal{O})$  and space on the space of the space of  $\mathcal{O}(\mathcal{O})$ 

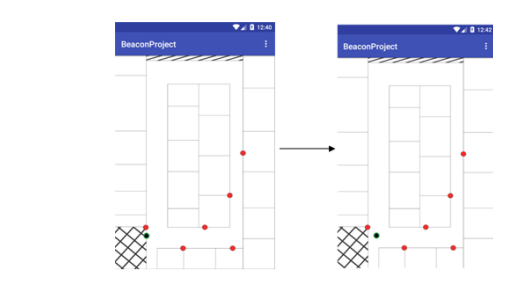

<span id="page-5-4"></span>old coordinate of redrawing location in floor r Fig. 12. Coordinate of redrawing location in floor mapping.

the users can see the coordinates of the beacon In the example  $\frac{1}{2}$  at  $\frac{1}{2}$ cessed via the menu settings. In this menu, three types of captured beacons by mobile devices can corner of the application of the application of the application of the application of the application of the application of the application of the application of the application of the application of the application of the  $\frac{1}{2}$  and  $\frac{1}{2}$  and  $\frac{1}{2}$  and  $\frac{1}{2}$ distance from themselves. Then, it can be ac $e$ em, while in the intervals in the intervals  $e$ be seen.

In the display, several fields indicate the descripm the display, several netas material are description of the beacon. For example, Beacon Cx is a unique beacon name for each detected beacon which the x constant value of  $C_x$  are  $1, 2, \ldots$  $\sum_{i=1}^{n} a_i$  is beaching that  $\sum_{i=1}^{n} a_i$ Moreover, power is a static unit of measure caught by a mobile device thrown from a beacon. Minor is grouping number, and major is beacon number. Then, RSSI is the signal captured depending on

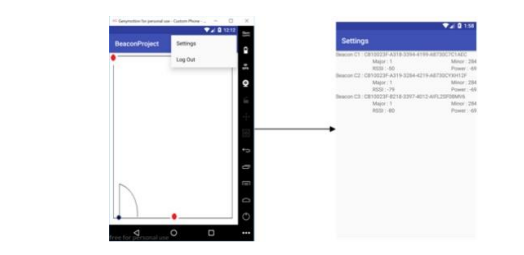

<span id="page-6-0"></span>Fig. 13. Coordinate summary in settings. Fig. 13. Coordinate summary in settings.

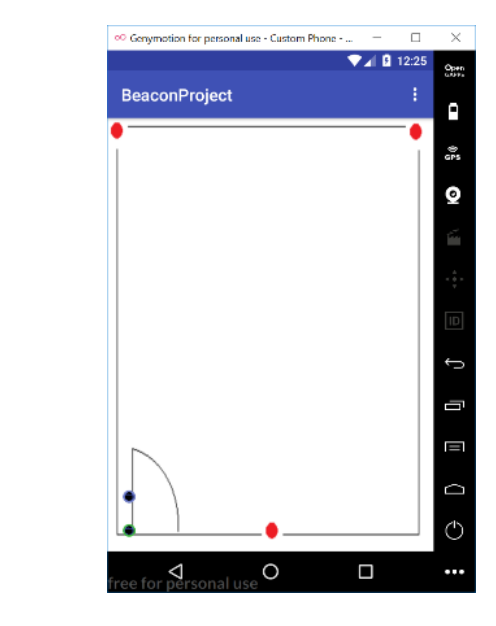

<span id="page-6-1"></span>Fig. 14. Admin view with multi-users on room  $4.0 \text{ m} \times 4.5 \text{ m}$ .

the users' distance from the beacon.

- 6) Displaying admin when another user enters the beacon application in  $4.0 \text{ m} \times 4.5 \text{ m}$  empty room. Based on Fig. [14,](#page-6-1) two users enter the application and access the same location map when the admin is looking at the display of  $4.0 \text{ m} \times 4.5 \text{ m}$  empty room.
- 7) Displaying admin when another user enters the beacon application on the one-floor room of 20.0 m  $\times$  30.0 m. Based on Fig. [15,](#page-6-2) two users enter the application and access the same location map when the admin is viewing the 20 m  $\times$  30 m display.

## *C. Analytical Results*

The results of the calculation in the room of 4.0 m $\times$ 4.5 m is presented in Table [VII.](#page-7-3)

Based on Table [VII,](#page-7-3) the experiments using the Kalman filter produce better accuracy than the measurement results from the trilateral. In the second and third experiments at the equal smartphone-equal

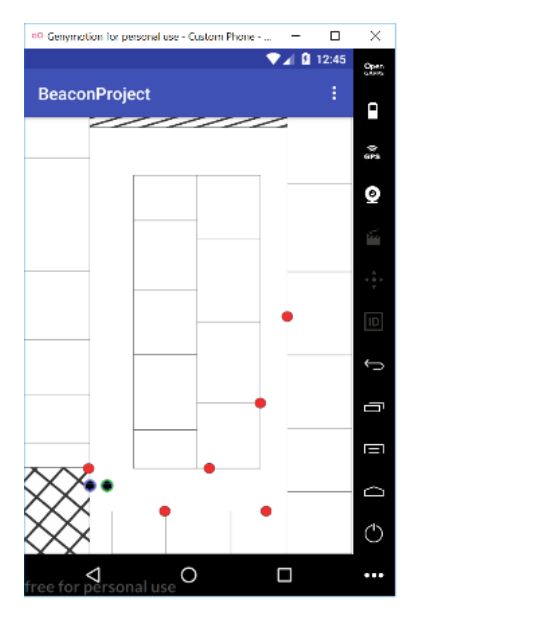

<span id="page-6-2"></span>Fig. 15. Admin view on  $20.0 \text{ m} \times 30.0 \text{ m}$  with multiple users login.

distance, x: 1, y: 1 and x: 2, y: 2 are the smallest and original position after processed in tough  $\frac{1}{2}$  and the united experiment, the failure is the howest because the users positions are in the initiated area of the room. The formula calculation of trilateral there are two uses to the original position after processed through closest to the original position after processed through Kalman filter. In the third experiment, the failure is the lowest because the users' positions are in the middle for getting the result is in Eq.  $(2)$ .

$$
M_{i} = \frac{\begin{vmatrix} (d_{1}^{2} - d_{2}^{2}) - (x_{1}^{2} - x_{2}^{2}) - (y_{1}^{2} - y_{2}^{2}) & 2(i_{1}^{2} - i_{2}^{2}) \\ (d_{1}^{2} - d_{3}^{2}) - (x_{1}^{2} - x_{3}^{2}) - (y_{1}^{2} - y_{3}^{2}) & 2(i_{3}^{2} - i_{1}^{2}) \end{vmatrix}}{\begin{vmatrix} 2(x_{2} - x_{1}) & 2(y_{2} - y_{1}) \\ 2(x_{3} - x_{1}) & 2(y_{3} - y_{1}) \end{vmatrix}}
$$
\ni.e.

\n(2)

<span id="page-6-3"></span>It shows that 'i' is a coordinate estimation of  $x$  and  $y$ . Then,  $d$  is distance calculated from RSSI estimate. Moreover,  $x_1$ ,  $x_2$ ,  $x_3$  are the coordinate of real x beacon, and  $y_1$ ,  $y_2$ ,  $y_3$  is the coordinate of real y beacon. The distance of the beacon is obtained from the average calculation RSSI distance by counting the data ten times from each beacon to get more accurate distance data.

The formula calculation of the Kalman filter for getting the result is in Eqs.  $(3)$ – $(7)$ . It can be seen as follows:

<span id="page-6-4"></span>
$$
x_t^- = x_{t-1},\tag{3}
$$

$$
p_t^- = p_{t-1},\tag{4}
$$

$$
k_t = \frac{p_t^-}{p_t^- + C},\tag{5}
$$

$$
x_t = x_t^- + k_t(z_t - x_t^-),
$$
 (6)

<span id="page-6-5"></span>
$$
p_t = (1 - k_t)p_t^-, \tag{7}
$$

TABLE VII CALCULATION RESULT IN  $4.0 M \times 4.5 M$  ROOM IN SPECIFIC COORDINATE.

<span id="page-7-3"></span>

| Beacon Position                                      |                                                      | Smartphone                                           |                                                      | Distance Average RSSI            |                              |                                  | Trilateral                                                           |                                                           | Kalman                                                               |                                                            |
|------------------------------------------------------|------------------------------------------------------|------------------------------------------------------|------------------------------------------------------|----------------------------------|------------------------------|----------------------------------|----------------------------------------------------------------------|-----------------------------------------------------------|----------------------------------------------------------------------|------------------------------------------------------------|
| C1                                                   | C <sub>2</sub>                                       | C <sub>3</sub>                                       | Coordinate                                           | D1                               | D2                           | D <sub>3</sub>                   | Coordinate                                                           | Accuracy $(\%)$                                           | Coordinate                                                           | Accuracy $(\% )$                                           |
| (2.0, 0.0)<br>(2.0, 0.0)<br>(2.0, 0.0)<br>(2.0, 0.0) | (0.0, 4.5)<br>(0.0, 4.5)<br>(0.0, 4.5)<br>(0.0, 4.5) | (4.0, 4.5)<br>(4.0, 4.5)<br>(4.0, 4.5)<br>(4.0, 4.5) | (0.5, 0.0)<br>(1.0, 1.0)<br>(2.0, 2.0)<br>(3.0, 3.0) | 2.403<br>1.683<br>2.130<br>2.314 | .606<br>.573<br>.982<br>.357 | 2.152<br>1.934<br>0.159<br>2.402 | (1.743, 2.935)<br>(1.841, 2.663)<br>(2.487, 2.978)<br>(1.508, 2.866) | 3.187(68.1)<br>1.863(81.4)<br>1.092(89.9)<br>1.498 (85.0) | (1.585, 2.669)<br>(1.707, 2.666)<br>(1.959, 2.767)<br>(1.849, 2.791) | 1.341 (86.7)<br>1.093(89.1)<br>0.804(91.9)<br>1.508 (84.9) |
|                                                      |                                                      |                                                      |                                                      |                                  |                              |                                  | Average                                                              | 1.910(80.9)                                               |                                                                      | 1.186 (88.15)                                              |

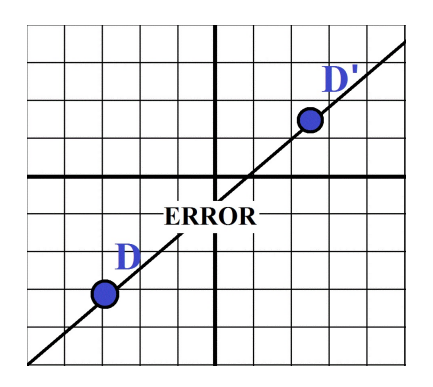

<span id="page-7-4"></span>Fig. 16. Distance error pythagoras.

<span id="page-7-6"></span>TABLE VIII CALCULATION OF FLOOR MAPPING DISTANCE MOVEMENT.

|        | Distance<br>(c <sub>m</sub> ) | Time<br>(s) | Speed<br>(m/s) | Total<br>Step | Calculated<br>Step | Accuracy<br>(%) |
|--------|-------------------------------|-------------|----------------|---------------|--------------------|-----------------|
| Exp. 1 | 4600                          | 16.34       | 2.81           | 40            | 38                 | 90              |
| Exp. 2 | 4600                          | 15.11       | 3.04           | 37            | 34                 | 85              |
| Exp. 3 | 4600                          | 30.57       | 1.51           | 48            | 47                 | 95              |
| Exp. 4 | 4600                          | 32.82       | 1.42           | 51            | 51                 | 100             |
| Exp. 5 | 4600                          | 34.25       | 1.34           | 52            | 52                 | 100             |
| Exp. 6 | 4600                          | 40.10       | 1.14           | 55            | 56                 | 95              |

where,  $x_t^-$ ,  $x_{t-1}$  are previous coordinate calculations;  $p_t^-, p_{t-1}$  are the calculation of coordinate which contains noise,  $p_t$  is the new calculation of noise, and  $k_t$ is the optimal Kalman Gain.

This formula can calculate the accurate distance by following Fig.  $16$ . The D (real distance) is the value from  $x$ ,  $y$ , and  $D'$  (estimate distance) is the value from  $x'$ ,  $y'$ . Then, the accuracy distance can be calculated by Eq.  $(8)$ .

$$
F \text{ailure}^2 = (x'-x)^2 + (y'-y)^2 \tag{8}
$$

<span id="page-7-5"></span>The results of the calculation of how many times the user moves are presented in Table [VIII.](#page-7-6)

It can be concluded that the slower the user goes, the more accurate it will be. However, the used speed to move cannot be too slow. So, the reasonable pace is on the fourth and fifth experiments to get optimal results.

Based on Table [IX,](#page-7-7) it can be concluded that the

<span id="page-7-7"></span>TABLE IX CALCULATION OF ROOM MAPPING DISTANCE MOVEMENT.

|        | Distance<br>(c <sub>m</sub> ) | Time<br>(s) | Speed<br>(m/s) | Total<br>Step | Calculated<br>Step | Accuracy<br>(%) |
|--------|-------------------------------|-------------|----------------|---------------|--------------------|-----------------|
| Exp. 1 | 1700                          | 6.84        | 2.48           | 27            | 24                 | 85              |
| Exp. 2 | 1700                          | 9.11        | 1.87           | 30            | 29                 | 95              |
| Exp. 3 | 1700                          | 15.74       | 1.08           | 36            | 35                 | 95              |

measurement results are the same as the measurements that occur in a floor mapping. It has a certain speed not to lose the calculation on a trip at a particular rate.

# IV. CONCLUSION

There are conclusions based on the results. First, when a user performs an activity, sometimes the user will experience a calculation error of the movement. At that time, when redrawing the GUI, the user will look like a blink (flashing). If the user is moving too fast, it will cause miscalculating in the coordinate. If it is too slow, there will be double calculating of coordinate (duplication).

Second, the placement of beacons in a room must not be more than 3–5 m from the distance of the previous beacon. If it exceeds the specified range, the RSSI captured from the device will be an error. It results in a messy or unclear coordinate calculation of the distance obtained from the beacon.

Third, the experiment uses five people. The system application can detect the people in the experiment accurately. The application detection is based on the mapping room. Thus, the application can only detect the multiple users in the same room when the application starts running.

#### <span id="page-7-0"></span>**REFERENCES**

- <span id="page-7-1"></span>[1] J. Duque Domingo, C. Cerrada, E. Valero, and J. A. Cerrada, "An improved indoor positioning system using RGB-D cameras and wireless networks for use in complex environments," *Sensors*, vol. 17, no. 10, p. 2391, 2017.
- <span id="page-7-2"></span>[2] S. Puri, "Indoor positioning system using bluetooth," *International Journal of Engineering Research*, vol. 4, no. 5, pp. 244–247, 2015.

Cite this article as: J. Hoa and B. Soewito, "Monitoring Human Movement in Building Using Bluetooth Low Energy", CommIT (Communication & Information Technology) Journal 12(2), [125](#page-0-0)[–133,](#page-7-0) 2018.

- <span id="page-8-0"></span>[3] J. Luo, L. Fan, and H. Li, "Indoor positioning systems based on visible light communication: State of the art," *IEEE Communications Surveys & Tutorials*, vol. 19, no. 4, pp. 2871–2893, 2017.
- <span id="page-8-1"></span>[4] Y. Gu, A. Lo, and I. Niemegeers, "A survey of indoor positioning systems for wireless personal networks," *IEEE Communications Surveys & Tutorials*, vol. 11, no. 1, pp. 13–32, 2009.
- <span id="page-8-2"></span>[5] V. Cantón Paterna, A. Calveras Augé, J. Paradells Aspas, and M. A. Pérez Bullones, "A bluetooth low energy indoor positioning system with channel diversity, weighted trilateration and kalman filtering," *Sensors*, vol. 17, no. 12, p. 2927, 2017.
- <span id="page-8-3"></span>[6] F. S. Danis and A. T. Cemgil, "Model-based" localization and tracking using bluetooth lowenergy beacons," *Sensors*, vol. 17, no. 11, p. 2484, 2017.
- <span id="page-8-4"></span>[7] M. H. Vargas, "Indoor navigation using bluetooth low energy (BLE) beacons," 2016, Bachelor's thesis. Turku University of Applied Sciences.
- <span id="page-8-5"></span>[8] N. Rajagopal, S. Chayapathy, B. Sinopoli, and A. Rowe, "Beacon placement for range-based indoor localization," in *2016 International Conference on Indoor Positioning and Indoor Navigation (IPIN)*. Alcala de Henares, Spain: IEEE, Oct. 4–7, 2016, pp. 1–8.
- <span id="page-8-6"></span>[9] GSMA (2014), A guide to bluetooth beacons. [Online]. Available: <https://bit.ly/2LT9skV>
- <span id="page-8-7"></span>[10] J. Paek, J. Ko, and H. Shin, "A measurement study of BLE iBeacon and geometric adjustment scheme for indoor location-based mobile applications," *Mobile Information Systems*, vol. 2016, pp. 1–13, 2016.
- [11] R. Allen, N. MacMillan, D. Marinakis, R. I. Nishat, R. Rahman, and S. Whitesides, "The range beacon placement problem for robot navigation," in *2014 Canadian Conference on Computer and Robot Vision*. Montreal, QC, Canada: IEEE, May 6–9, 2014, pp. 151–158.
- <span id="page-8-8"></span>[12] J. Larsson, "Distance estimation and positioning based on bluetooth low energy technology," Master's thesis, KTH Royal Institute of Technology, 2015.
- <span id="page-8-9"></span>[13] J. Röbesaat, P. Zhang, M. Abdelaal, and O. Theel, "An improved BLE indoor localization with Kalman-based fusion: An experimental study," *Sensors*, vol. 17, no. 5, p. 951, 2017.
- <span id="page-8-10"></span>[14] X. Zhu and Y. Feng, "RSSI-based algorithm for indoor localization," *Communications and Network*, vol. 5, no. 02, p. 37, 2013.
- <span id="page-8-11"></span>[15] G. de Blasio, A. Quesada-Arencibia, C. R. García, J. M. Molina-Gil, and C. Caballero-Gil,

"Study on an indoor positioning system for harsh environments based on wi-fi and bluetooth low energy," *Sensors*, vol. 17, no. 6, p. 1299, 2017.

- <span id="page-8-12"></span>[16] S. Chai, R. An, and Z. Du, "An indoor positioning algorithm using bluetooth low energy RSSI," in *2016 International Conference on Advanced Materials Science and Environmental Engineering*, Chiang Mai, Thailand, June 26–27, 2016, pp. 276–278.
- <span id="page-8-13"></span>[17] Y. Zhuang, J. Yang, Y. Li, L. Qi, and N. El-Sheimy, "Smartphone-based indoor localization with bluetooth low energy beacons," *Sensors*, vol. 16, no. 5, p. 596, 2016.